## equation\_label\_in\_code\_chunks

## Equation generated by code chuncks

Quarto lets you add a label and captions for figure and table generated by code chunks, but doesn't do the same for **equation generated by code chunks**.

Let's use sympy package to generate a simple symbolic equation:

```
from sympy import *
var('x y z')  # add some symbols
eq1 = Eq(x, y+z)  # add one equation
eq1 # display the equation
```

```
x = y + z
```

If I try to add a **#**| **label** field to the code chunk, in the same fashion of a table or figure, **it has no effect** and if trying to reference the equation (see Figure 1) doesn't work:

If I try to add a **#| label** field to the code chunk, in the same fashion of a table or figure, **it has no effect** and if trying to reference the equation (**?@eq-1**) doesn't work:

eq1

Figure 1: missing reference

eq1

x = y + z

If I wrap the latex(eq1) in the latex equation environment \$\$...\$\${#eq-x} then it works:

```
from IPython.display import Markdown
label = '#eq-1'
Markdown(
    f"$$\n{latex(eq1)}\n$${{{label}}}"""
)
```

$$x = y + z \tag{1}$$

Now the equation is numbered and also it can be referenced properly (Equation 1), but the label is not listed in the autocompletion reference (Figure 2):

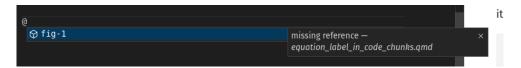

Figure 2: The reference isn't available in the autocompletion list